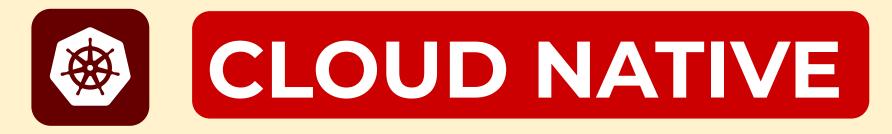

#### THE NEW STACK IN A TORTILLA

slides: https://berkus.org

Josh Berkus Red Hat OSPO FOSSY 2023 @fuzzychef@m6n.io

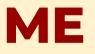

- CNCF Ambassador
- TAG Contributors
- Kubernetes SIG Chair
- RedHat Kubernetes

@fuzzychef@m6n.io slides: https://berkus.org

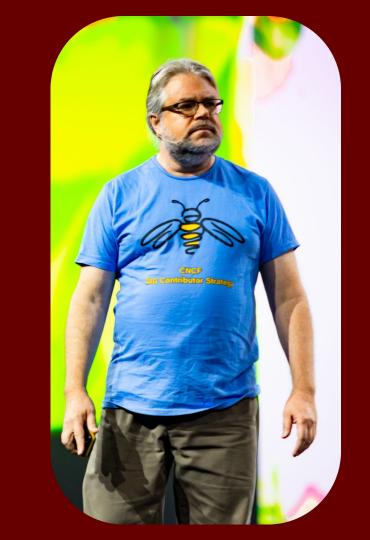

### WHAT'S CLOUD NATIVE?

"Cloud native technologies empower organizations to build and run scalable applications in modern, dynamic environments such as public, private, and hybrid clouds. Containers, service meshes, microservices, immutable infrastructure, and declarative APIs exemplify this approach.

These techniques enable loosely coupled systems that are resilient, manageable, and observable. Combined with robust automation, they allow engineers to make high-impact changes frequently and predictably with minimal toil."

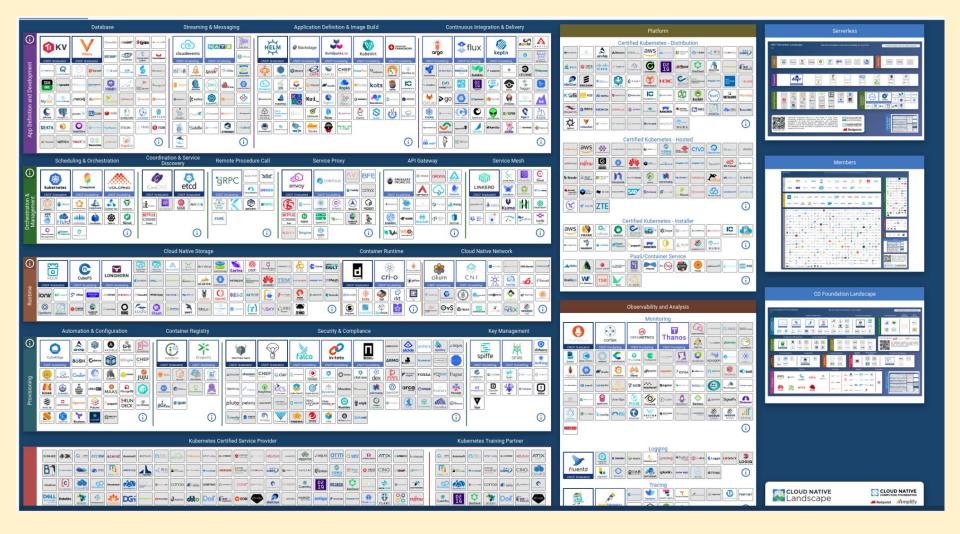

#### **The Cloud Native Stack**

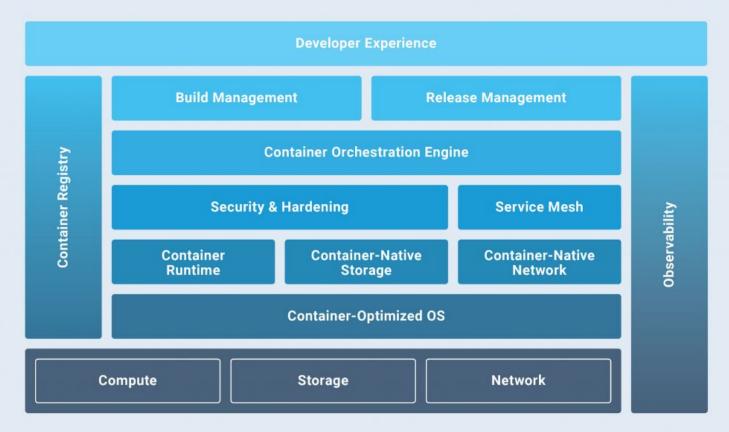

© 2020 THENEWSTACK

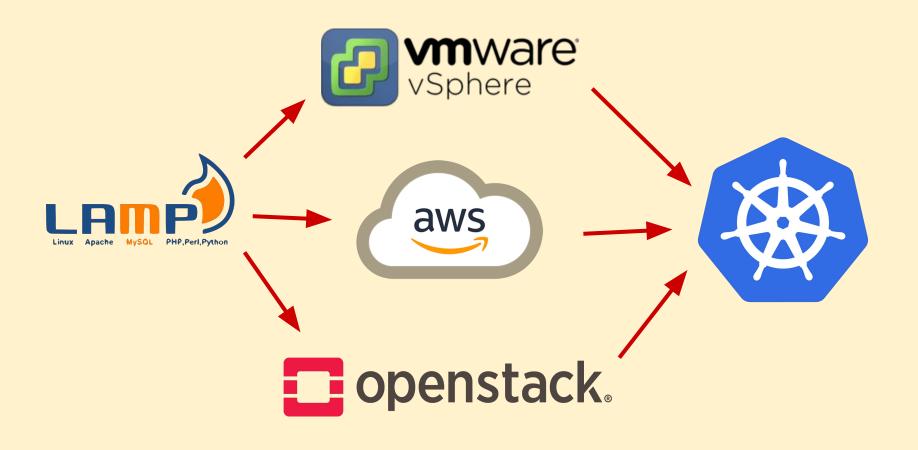

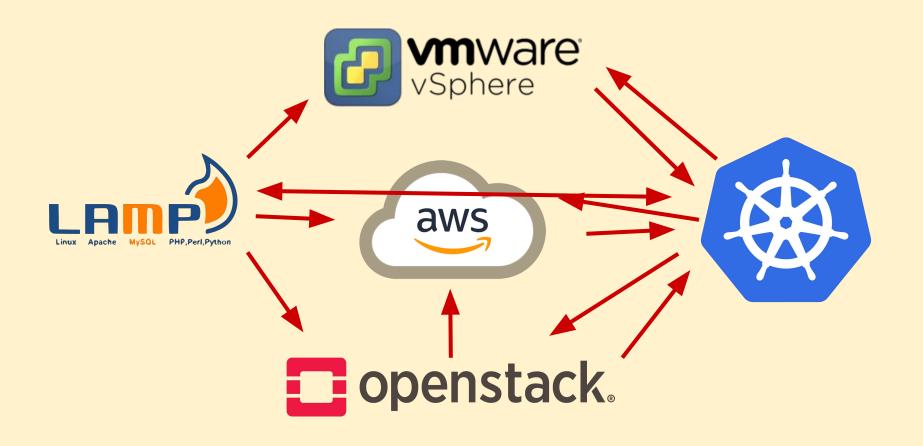

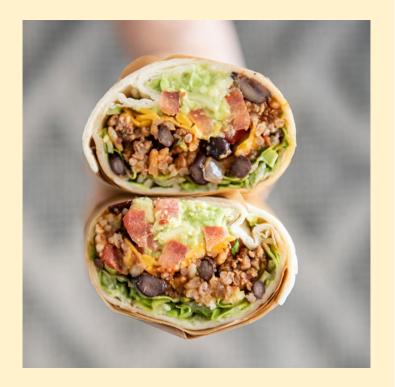

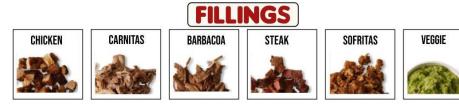

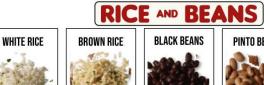

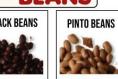

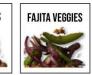

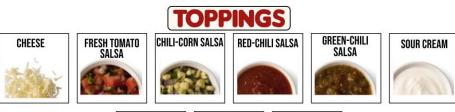

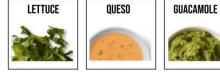

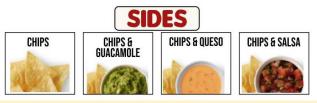

### build your own burrito

- some things are required
  - even those have options
- many things are optional
- combinations are infinite

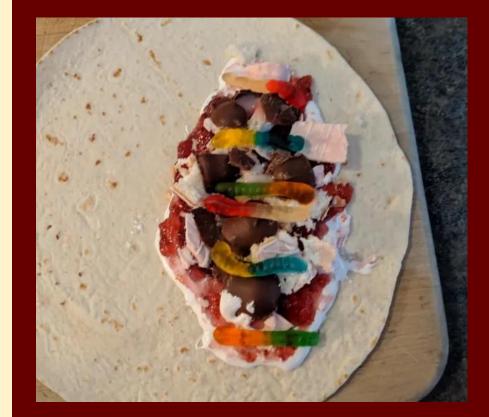

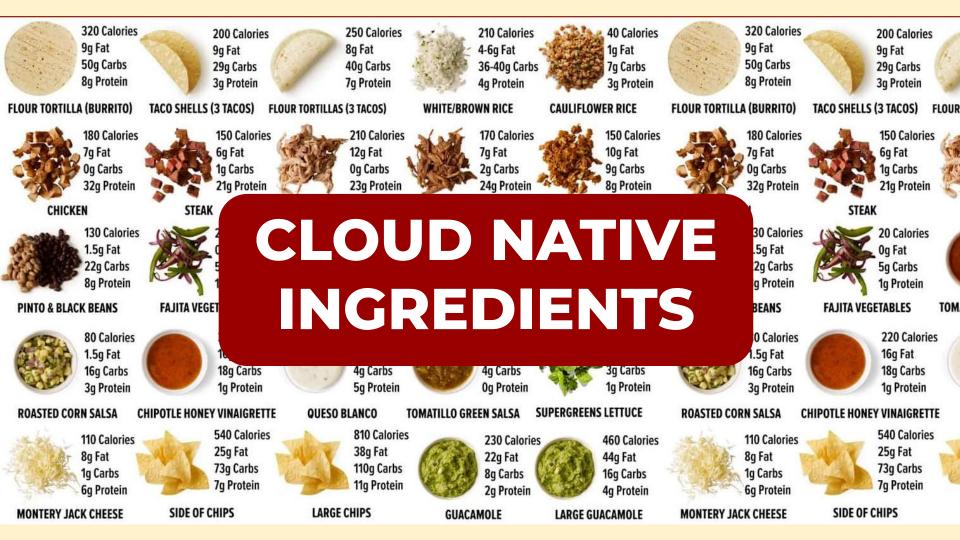

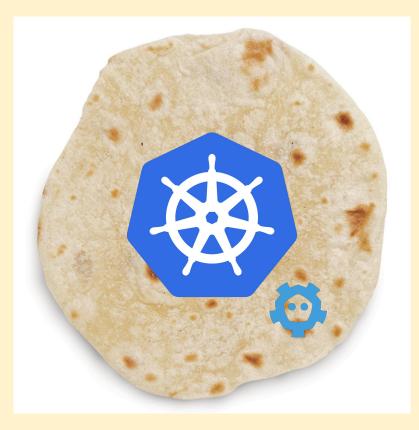

### Kubernetes (and etcd)

### kubernetes orchestrator NGINX node1 NGINX node2 NGINX node3

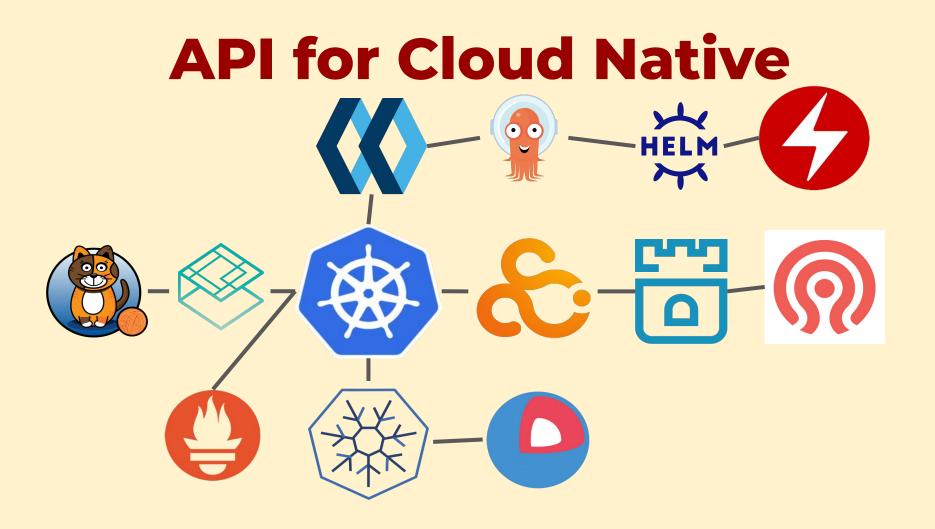

### still swappable!

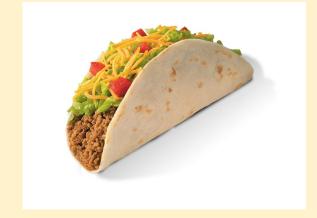

#### lightweight mini-kubernetes

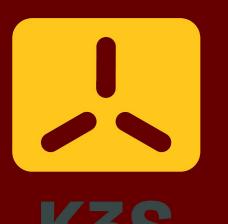

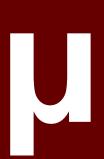

### rice & beans

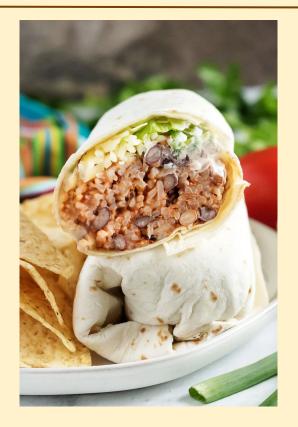

staple components choice of flavors, but required

(most of the time)

### rice & beans

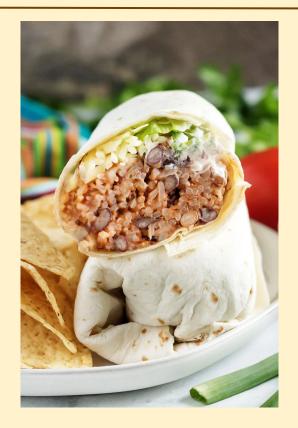

- container runtime
- virtual network
- storage
- cloud provider

### container runtimes

- why: something needs to launch the containers on each node
- options: CRI-O, containerd
  (not Docker)
- alternates: KubeVirt, KataContainers, WASM

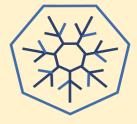

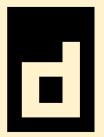

### virtual networks

- why: containers need to have network interfaces and route connections
- CNI is the foundation
- networks: Calico, Cillium, OVN
- discovery: CoreDNS, K3GB
- routing: ingress, Contour
- WAN: Submariner, Antrea

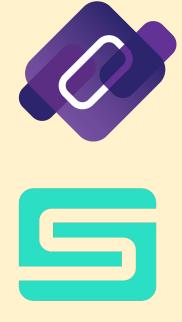

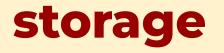

- why: need to allocate shared storage to containers
- CSI is the foundation
- built-in: ephemeral volumes
- options: Rook, OpenEBS, Longhorn

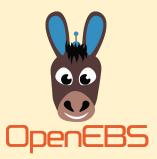

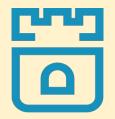

### cloud provider

- why: every Kubernetes runs somewhere
- public cloud: AWS, Azure, GCE plugin
- private cloud: OpenStack plugin
- bare metal: MetalLB, Metal^3

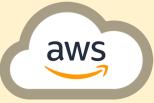

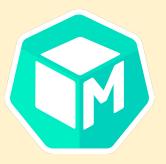

### protein

**App Deployment** 

because ... you want to run apps on this, right?

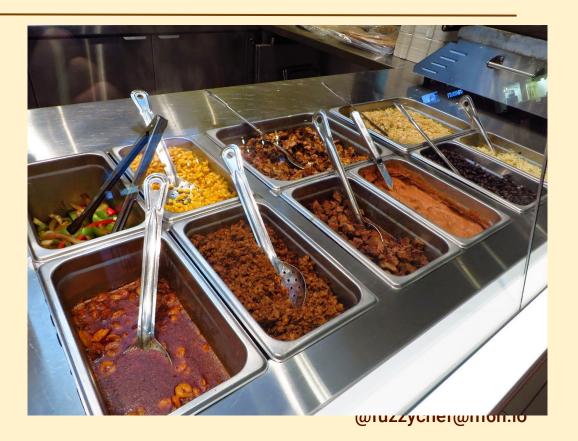

### simple apps: Helm

- what: a tool for scripting app deployments on Kubernetes
- who: people who have relatively simple/small clusters
- or: combine with the other app tools

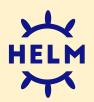

### dev infra: CI/CD tools

- why: build a pipeline for the whole company to deploy to Kubernetes
- what: many tools, several of which can be used together
  - ArgoCD
  - Flux
  - JenkinsX
  - Tekton & Shipwright

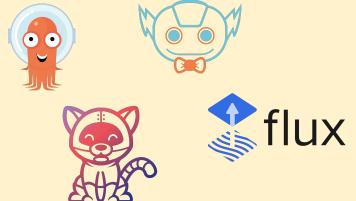

### self-driving apps: Operators

- what: Kubernetes programming for apps
- who: folks who need maximum repeatable automation
- how: write your own Kubernetes "object" (CRD) or get one from the Operator Hub

### The Cheese: Observability

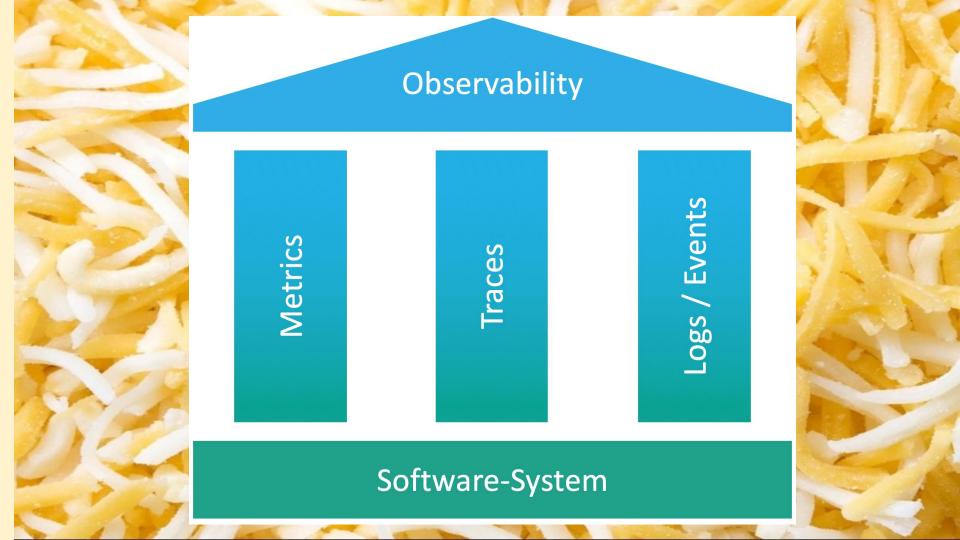

### **3 pillars in Cloud Native**

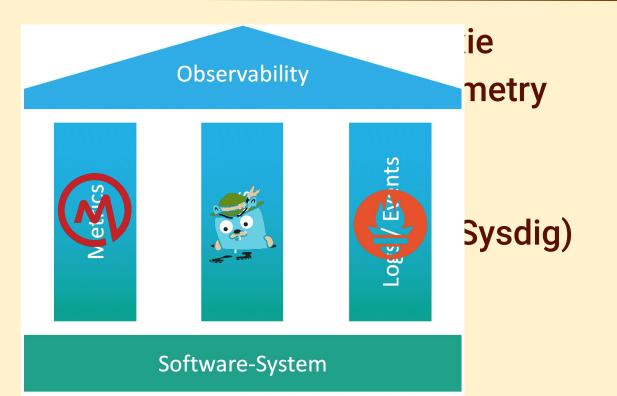

## **Toppings Time**

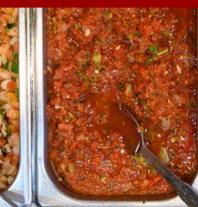

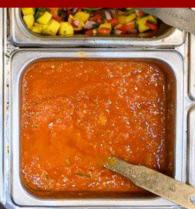

### many "optional" components

- security tools
- service mesh
- serverless
- container registry

- image building
- management
- alternate
  - runtimes

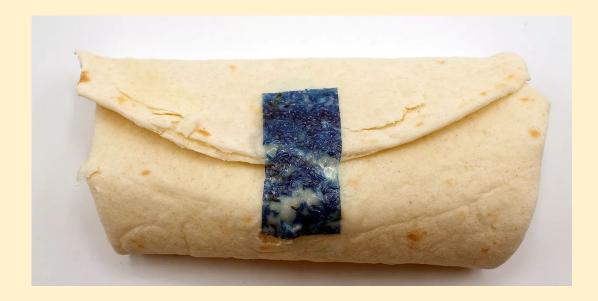

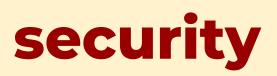

### security: many + interrelated

- policy: Open Policy Agent, OCM-Policy, Kyverno
- identity/secrets: Keylime, Keycloak, Vault, Cert-Manager, SPIFFE
- network: Calico, Cillium
- runtime: confidential containers
- devops: kubelinter
- threats: Falco
- framework: Stackrox

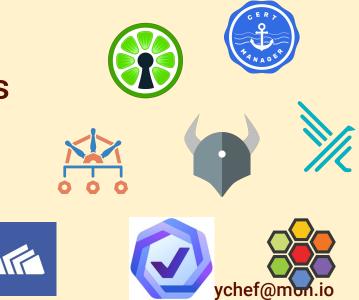

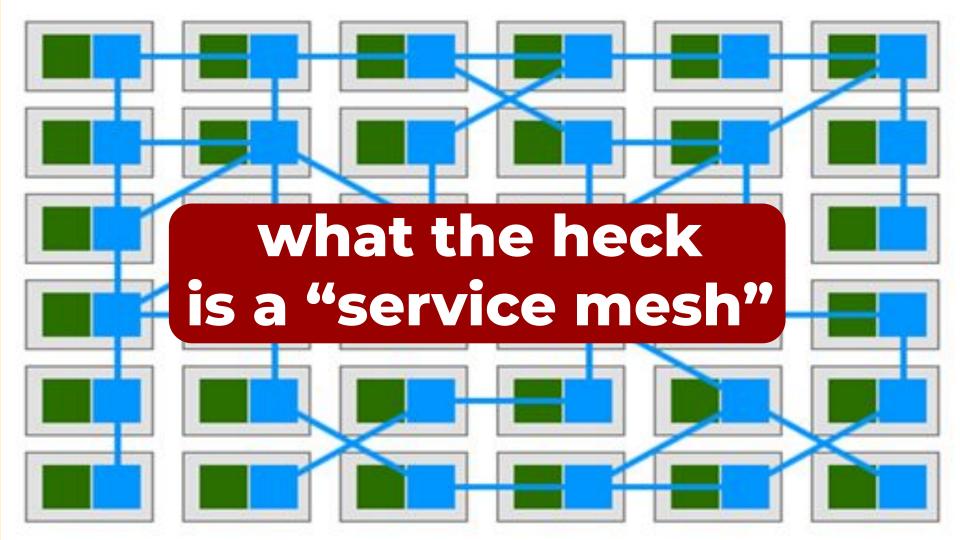

### service mesh

Collapse multiple network layers (4-7) into a single tool in order to centrally control and monitor network traffic on a granular level.

Discovery, routing, sessions, and identity are controlled through configurable proxies.

Why? A/B testing, traffic status, bridging, live migration, security.

### many meshes

- Istio + Envoy
- Contour + Envoy
- OSM + Envoy
- Kuma + Envoy
- Linkerd

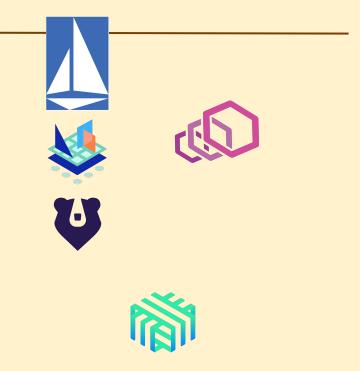

### serverless tools

- knative: events & functions
- cloud events: event spec
- OpenFaaS: functions
- Dapr: events
- Strimzi: streaming support

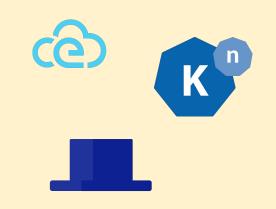

### image building

- why: you need better ways to create containers from code than BASH
- what: tools that integrate into CI/CD
- tools: Docker, BuildPacks, S2I, Backstage, DevFile, Porter

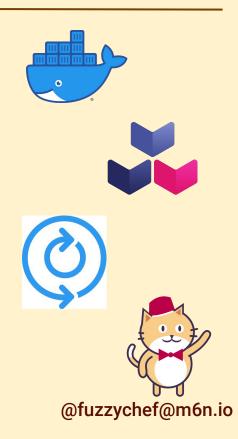

### image registry

- why: you need a private/secure place to host your own images (instead of docker/google/GH)
- what: server applications that store & distribute
- tools: Harbor, Quay, Dragonfly

### alternate runtimes

- why: you need to run nonstandard containers, or you need Kubernetes to run somewhere special
- alternate containers: KubeVirt, KataContainers, WASMEdgeRuntime
- alternate kubelets: krustlet, Virtual Kubelet, KubeEdge

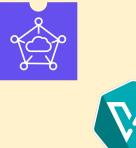

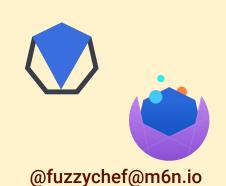

### managing it all

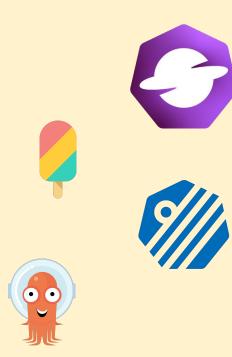

- why: you need a console/API that lets you manage everything (inc. multiple clusters)
- tools: Open Cluster Management, CrossPlane, Keptn, Argo, Backstage

# combos & specials

Cloud Native distributions & platforms

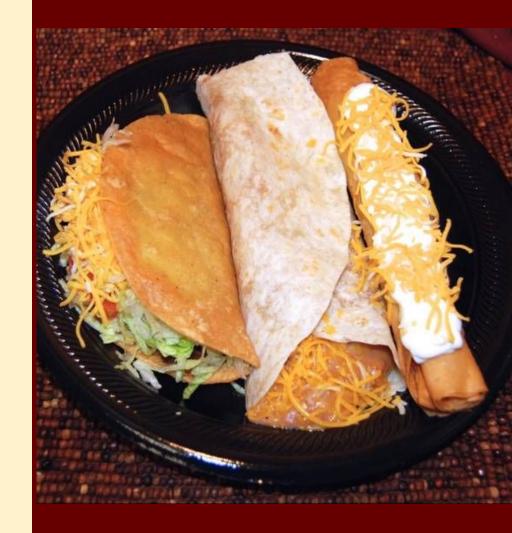

### most people pick a distro

- why: too many options & tools, easier to pick an opinionated stack
  - also, integration is hard
- options: public cloud, on-prem or "hybrid"

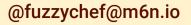

### public cloud distros

- why: you don't want to think about install at all, and you're OK with being on one cloud
- what: fully hosted Kubernetes + CN, you just get a kubectl interface
- tools: Google GKE, Azure AKS, Amazon EKS
  - plus most other cloud hosts

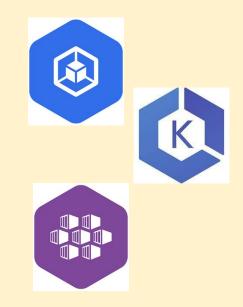

### hybrid cloud distros

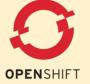

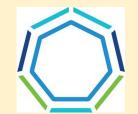

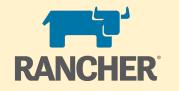

- why: you want to run your distro on-prem, across multiple clouds, or both
- what: full Kubernetes stack install including lots of options
- tools: Red Hat OpenShift, VMware Tanzu, SuSE Rancher

# wrapping it up

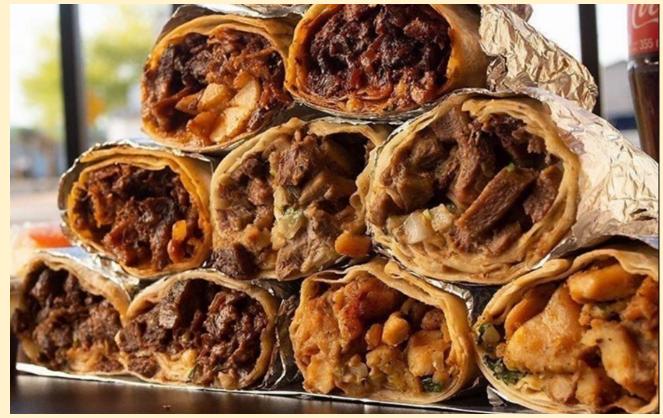

### **burrito conclusions**

- Cloud Native is an entire application runtime stack
- Like burritos, there are many alternate ingredients offering millions of possible combinations
  - a few are essential, but most are optional
  - you can start simple and build up
  - or use someone else's recipe

### ¿preguntas?

- josh@redhat.com
  - slack: @jberkus
  - mastodon: @fuzzychef@m6n.io
- CNCF Slack: slack.cncf.io
- Slides: https://berkus.org

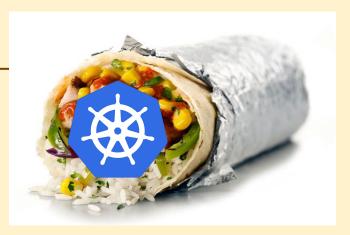